# **trio-util** *Release 0.2.0*

**GROOVE X, Inc.**

**Sep 09, 2020**

## **CONTENTS:**

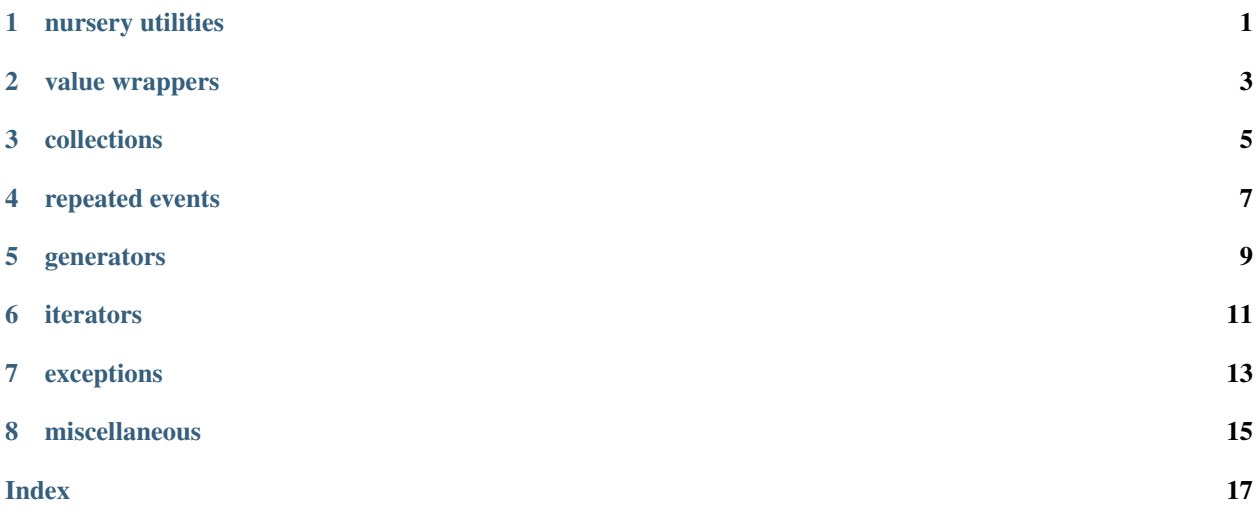

### **NURSERY UTILITIES**

<span id="page-4-3"></span><span id="page-4-0"></span>The following utilities are intended to avoid nursery boilerplate in some simple cases.

[wait\\_any\(\)](#page-4-1) and [wait\\_all\(\)](#page-4-2) are used to simultaneously run async functions which either have side effects and don't return a value, or signal merely by exiting. For example, given two trio.Event objects a and b, we can wait until either event is true:

**await** wait\_any(a.wait, b.wait)

or wait until both events are true:

```
await wait_all(a.wait, b.wait)
```
#### <span id="page-4-1"></span>**async** trio\_util.**wait\_any**(*\*args*)

Wait until any of the given async functions are completed.

Equivalent to creating a new nursery and calling *start\_soon()* on each async function, where the first function to return will cause the nursery to be cancelled.

If the function invocations require arguments, use partial():

```
await wait_any(partial(foo, 'hello'),
               partial(bar, debug=True))
```
#### <span id="page-4-2"></span>**async** trio\_util.**wait\_all**(*\*args*)

Wait until all of the given async functions are completed.

Equivalent to creating a new nursery and calling *start\_soon()* on each async function.

NOTE: Be careful when using this with a function that returns when some non-permanent condition is satisfied (e.g. *AsyncBool.wait\_value*). While waiting for the other async function to complete, the state which satisfied the condition may change.

### **VALUE WRAPPERS**

<span id="page-6-2"></span><span id="page-6-0"></span>[AsyncValue](#page-6-1) can wrap any type, offering the ability to wait for a specific value or transition. [AsyncBool](#page-7-0) is just an [AsyncValue](#page-6-1) that defaults to False.

```
class trio_util.AsyncValue(value)
```
Value wrapper offering the ability to wait for a value or transition.

Synopsis:

```
>>> a = AsyncValue(0) # NOTE: can wrap any type (enum, tuple, ...)
>>> ...
>>> a.value = 5 # access underlying value
>>> ...
>>> # wait for value match by equality
>>> await a.wait_value(7)
>>> ...
>>> # wait for value match by predicate
>>> await a.wait_value(lambda v: v > 10)
>>> ...
>>> # wait for transition by equality
>>> await a.wait_transition(14)
>>> ...
>>> # wait for transition by predicate (default: any transition)
>>> await a.wait_transition(lambda v, old: v > 10 and old < 0)
```
When using *wait value()* and *wait transition()*, note that the value may have changed again before the caller receives control.

Performance note: assignment to the *value* property has O(N) complexity, where N is the number of active wait predicates.

#### **property value**

The wrapped value

```
async wait_value(value_or_predicate, *, held_for=0)
```
Wait until given predicate f(value) is True.

The predicate is tested immediately and, if false, whenever the *value* property changes.

If a non-callable is provided, it's equivalent to a predicate matching the given value.

If held  $for > 0$ , the predicate must match for that duration from the time of the call. "held" means that the predicate is continuously true.

returns value which satisfied the predicate (when held\_for  $> 0$ , it's the most recent value)

```
async wait_transition(value_or_predicate=<function _ANY_TRANSITION>)
    Wait until given predicate f(value, old_value) is True.
```
<span id="page-7-2"></span>The predicate is tested whenever the *value* property changes. The default predicate responds to any value change.

If a non-callable is provided, it's equivalent to a predicate matching the given value.

returns (value, old\_value) which satisfied the predicate

#### <span id="page-7-0"></span>**class** trio\_util.**AsyncBool**(*value=False*)

Boolean wrapper offering the ability to wait for a value or transition.

Synopsis:

```
>>> a = AsyncBool()
>>> ...
>>> a.value = True # access underlying value
>>> ...
>>> await a.wait_value(False) # wait for a specific value
>>> ...
>>> await a.wait_transition() # wait for a transition (default: any)
```
When using *wait value()* and *wait transition()*, note that the value may have changed again before the caller receives control.

Other than the constructor value defaulting to False, this class is the same as AsyncValue.

Sometimes you want to wait on a condition involving multiple async values. This can be achieved without resorting to polling by employing the *[compose\\_values\(\)](#page-7-1)* context manager.

#### <span id="page-7-1"></span>trio\_util.**compose\_values**(*\*\*value\_map*)

Async context manager providing a composite of multiple AsyncValues

The composite object itself is an AsyncValue, with the *value* of each underlying object accessible as attributes on the composite *value*.

*compose\_values()* expects named AsyncValue instances to be provided as keyword arguments. The attributes of the composite value will correspond to the given names.

It's mostly an implementation detail, but the composite value type is a namedtuple. Users should not write to the composite *value* attribute since it is exclusively managed by the context.

Synopsis:

```
>>> async_x, async_y = AsyncValue(-1), AsyncValue(10)
>>>
>>> async with compose_values(x=async_x, y=async_y) as async_xy:
>>> result = await async_xy.wait_value(lambda val: val.x < 0 < val.y))
>>>
>>> result
CompositeValue(x=-1, y=10)
```
## **THREE**

## **COLLECTIONS**

<span id="page-8-2"></span><span id="page-8-0"></span>[AsyncDictionary](#page-8-1) has many uses, such as multiplexing a networking connection among tasks.

<span id="page-8-1"></span>**class** trio\_util.**AsyncDictionary**(*\*args*, *\*\*kwargs*)

Bases: collections.abc.MutableMapping, typing.Generic

MutableMapping with waitable get and pop.

TODO: exception support using outcome package

**async get\_wait**(*key: KT*) → VT Return value of given key, blocking until populated.

- async pop\_wait  $(key: KT) \rightarrow VT$ Remove key and return its value, blocking until populated.
- **is\_waiting**( $key: KT$ )  $\rightarrow$  bool Return True if there is a task waiting for key.

## **REPEATED EVENTS**

<span id="page-10-1"></span><span id="page-10-0"></span>trio.Event does not offer a clear() method, so it can't be triggered multiple times. It's for your own good.

The following are event classes which can be triggered repeatedly in a relatively safe manner. This is achieved by allowing only one listener and automatically clearing the event after it's received.

#### **class** trio\_util.**UnqueuedRepeatedEvent**

An unqueued repeated event.

A repeated event may be triggered multiple times, and has only one listener. A call to set() is ignored if the listener is still processing the previous event (or there is no listener), and won't be queued.

**>>>** event = UnqueuedRepeatedEvent()

One task runs a listening loop, waiting for set():

```
>>> async for _ in event:
>>> # do blocking work
>>> await trio.sleep(1)
```
Another task triggers events:

```
>>> event.set() # trigger event
>>> trio.sleep(0) # event processing starts
>>> event.set() # ignored, because previous event is still being processed
>>> trio.sleep(2)
>>> event.set() # trigger event
```
**set**()

Trigger event if there is a waiting listener.

### **class** trio\_util.**MailboxRepeatedEvent**

A repeated event which queues up to one set() call.

A repeated event may be triggered multiple times, and has only one listener. Up to one set() call may be queued if the listener is still processing the previous event.

It's often used for signaling that an out-of-band data location has changed (hence the name "mailbox"). If the data is a collection type (list, etc.) it's safe to use this class, but other types of data are subject to overrun.

AVOID USING THIS CLASS FOR NON-COLLECTION DATA because data changes can be lost if the listener does not keep up. Consider using a queue instead (see trio.open\_memory\_channel) so that there is back pressure ensuring that the data is received.

```
>>> event = MailboxRepeatedEvent()
>>> data = None
```
<span id="page-11-0"></span>One task runs a listening loop, waiting for set():

```
>>> async for _ in event:
>>> # process data
>>> print(data)
>>> await trio.sleep(1)
```
Another task triggers iteration:

```
>>> data = 'foo'
>>> event.set() # trigger event
>>> trio.sleep(0) # event processing starts
>>> data = 'bar'
>>> event.set() # trigger event (queued since previous event is being processed)
```
**set**()

Trigger event

Up to one event may be queued if there is no waiting listener (i.e. no listener, or the listener is still processing the previous event).

**FIVE**

## **GENERATORS**

<span id="page-12-1"></span><span id="page-12-0"></span>trio\_util.**periodic**(*period*)

Yield *(elapsed\_time, delta\_time)* with an interval of *period* seconds.

For example, to loop indefinitely with a period of 1 second, accounting for the time taken in the loop itself:

**async for** \_ **in** periodic(1): ...

In the case of overrun, the next iteration begins immediately.

On the first iteration, *delta\_time* will be *None*.

## **SIX**

## **ITERATORS**

<span id="page-14-1"></span><span id="page-14-0"></span>trio\_util.**azip**(*\*aiterables*) async version of izip with parallel iteration

trio\_util.**azip\_longest**(*\*aiterables*, *fillvalue=None*) async version of izip\_longest with parallel iteration

### **SEVEN**

## **EXCEPTIONS**

<span id="page-16-1"></span><span id="page-16-0"></span>trio\_util.**multi\_error\_defer\_to**(*\*privileged\_types*, *propagate\_multi\_error=True*, *strict=True*) Defer a trio.MultiError exception to a single, privileged exception

In the scope of this context manager, a raised MultiError will be coalesced into a single exception with the highest privilege if the following criteria is met:

1. every exception in the MultiError is an instance of one of the given privileged types

additionally, by default with strict=True:

2. there is a single candidate at the highest privilege after grouping the exceptions by repr(). For example, this test fails if both ValueError('foo') and ValueError('bar') are the most privileged.

If the criteria are not met, by default the original MultiError is propagated. Use propagate\_multi\_error=False to instead raise a RuntimeError in these cases.

Examples:

```
multi_error_defer_to(trio.Cancelled, MyException)
   MultiError([Cancelled(), MyException()]) -> Cancelled()
   MultiError([Cancelled(), MyException(),
               MultiError([Cancelled(), Cancelled())]]) -> Cancelled()
   MultiError([Cancelled(), MyException(), ValueError()]) -> *no change*
   MultiError([MyException('foo'), MyException('foo')]) -> MyException('foo')
   MultiError([MyException('foo'), MyException('bar')]) -> *no change*
multi_error_defer_to(MyImportantException, trio.Cancelled, MyBaseException)
    # where isinstance(MyDerivedException, MyBaseException)
    # and isinstance(MyImportantException, MyBaseException)
   MultiError([Cancelled(), MyDerivedException()]) -> Cancelled()
   MultiError([MyImportantException(), Cancelled()]) -> MyImportantException()
```
#### **Parameters**

- **privileged\_types** exception types from highest priority to lowest
- **propagate multi error** if false, raise a RuntimeError where a MultiError would otherwise be leaked
- **strict** propagate MultiError if there are multiple output exceptions to chose from (i.e. multiple exceptions objects with differing repr() are instances of the privileged type). When combined with propagate\_multi\_error=False, this case will raise a RuntimeError.

#### trio\_util.**defer\_to\_cancelled**(*\*args*)

Context manager which defers MultiError exceptions to Cancelled.

In the scope of this context manager, any raised trio.MultiError exception which is a combination of the given exception types and trio.Cancelled will have the exception types filtered, leaving only a Cancelled exception.

The intended use is where routine exceptions (e.g. which are part of an API) might occur simultaneously with Cancelled (e.g. when using move\_on\_after()). Without properly catching and filtering the resulting MultiError, an unhandled exception will occur. Often what is desired in this case is for the Cancelled exception alone to propagate to the cancel scope.

Equivalent to multi\_error\_defer\_to(trio.Cancelled, \*args).

Parameters **args** – One or more exception types which will defer to trio.Cancelled. By default, all exception types will be filtered.

Example:

```
# If MultiError([Cancelled, Obstacle]) occurs, propagate only Cancelled
# to the parent cancel scope.
with defer_to_cancelled(Obstacle):
   try:
        # async call which may raise exception as part of API
        await advance(speed)
    except Obstacle:
        # handle API exception (unless Cancelled raised simultaneously)
        ...
```
## **EIGHT**

## **MISCELLANEOUS**

<span id="page-18-1"></span><span id="page-18-0"></span>**class** trio\_util.**TaskStats**(*current\_time=<function current\_time>*) Bases: trio.abc.Instrument

Trio scheduler Instrument which logs various task stats at termination.

Includes max task wait time, slowest task step, and highest task schedule rate.

## **INDEX**

## <span id="page-20-0"></span>A

AsyncBool (*class in trio\_util*), [4](#page-7-2) AsyncDictionary (*class in trio\_util*), [5](#page-8-2) AsyncValue (*class in trio\_util*), [3](#page-6-2) azip() (*in module trio\_util*), [11](#page-14-1) azip\_longest() (*in module trio\_util*), [11](#page-14-1)

## C

compose\_values() (*in module trio\_util*), [4](#page-7-2)

## D

defer\_to\_cancelled() (*in module trio\_util*), [13](#page-16-1)

## G

get\_wait() (*trio\_util.AsyncDictionary method*), [5](#page-8-2)

## I

is\_waiting() (*trio\_util.AsyncDictionary method*), [5](#page-8-2)

## M

MailboxRepeatedEvent (*class in trio\_util*), [7](#page-10-1) multi\_error\_defer\_to() (*in module trio\_util*), [13](#page-16-1)

## P

periodic() (*in module trio\_util*), [9](#page-12-1) pop\_wait() (*trio\_util.AsyncDictionary method*), [5](#page-8-2)

## S

set() (*trio\_util.MailboxRepeatedEvent method*), [8](#page-11-0) set() (*trio\_util.UnqueuedRepeatedEvent method*), [7](#page-10-1)

## T

TaskStats (*class in trio\_util*), [15](#page-18-1)

## $\cup$

UnqueuedRepeatedEvent (*class in trio\_util*), [7](#page-10-1)

## $\mathsf{V}$

value() (*trio\_util.AsyncValue property*), [3](#page-6-2)

## W

wait\_all() (*in module trio\_util*), [1](#page-4-3) wait\_any() (*in module trio\_util*), [1](#page-4-3) wait\_transition() (*trio\_util.AsyncValue method*), [3](#page-6-2)

wait\_value() (*trio\_util.AsyncValue method*), [3](#page-6-2)